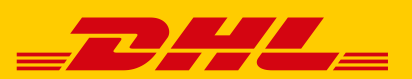

# VERWENDUNG VON NUMMERNKREI-SEN BEI EIGENPORGRAMMIERERN

Eine korrekte Verwendung von Nummernkreisen bei der Erzeugung Ihrer Versandlabel ist essenziell für die schnelle und fehlerfreie Zustellung Ihrer Sendungen. Dies ist bei Nutzung der Funktion Versenden und des Versenden-Webservices automatisch sichergestellt. Bei der Beauftragung Ihrer Sendungen über ein Partnersystem oder einer speziell für Ihr Unternehmen entwickelten Schnittstelle ist jedoch eine Prüfung der korrekten Nummernkreisverwendung erforderlich.

## WARUM IST EINE KORREKTE VERWENDUNG VON NUMMERNKREISEN SO WICHTIG?

Für eine schnellstmögliche und erfolgreiche Beförderung, Zustellung und Abrechnung Ihrer Sendungen ist die Übermittlung von sogenannten PAN-Daten ("PreAdviceNotification-Daten") an unser System notwendig, welche bei der Versandlabelerstellung erzeugt werden. Bei den PAN-Daten handelt es sich um sendungsvorauseilende Daten, die alle benötigten Informationen enthalten. Dazu gehören auch die Sendungsnummern, die aus dem Ihnen zugeteilten Nummernkreis erzeugt werden.

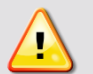

# ACHTUNG:

Die Verwendung **falscher Nummernkreise** …

- führt zu Fehlern in den PAN-Daten, die Probleme in unseren Systemen verursachen und im ungünstigsten Fall zu einer **Unzustellbarkeit oder zu zusätzlichen Entgelten in der Abrechnung** führen können.
- kann zu **höheren Sendungspreisen** führen, da aufgrund der fehlenden Zuordnung zu Ihren vertraglichen Vereinbarungen ggf. Listenpreise statt Ihrer individuell vereinbarten Preise abgerechnet werden.
- kann zu Abweichungen in Ihren Sendungsreportings und der Sendungsverfolgung führen.

#### WIE WERDEN NUMMERNKREISE ZUGEWIESEN UND WAS VERBIRGT SICH DAHINTER?

- Basis für die Vergabe der Nummernkreise bildet die mit Ihnen **vertraglich vereinbarte Versandmenge pro Kalenderjahr.**
- Auf der Grundlage Ihres voraussichtlichen jährlichen Sendungsvolumens weisen wir Ihnen **einen reservierten Bereich von Sendungsnummern** zu – Ihren sogenannten Nummernkreis.
- Ihr Nummernkreis ist eindeutig und steht ausschließlich für Ihre Sendungen zur Verfügung

#### BEISPIELDARSTELLUNG VON KUNDENKENNUNG UND NUMMERNKREISEN

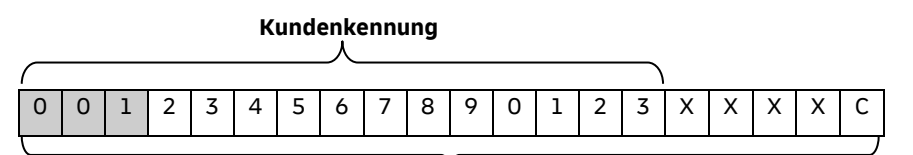

## **Nummernkreis**

Nummernkreis-Beispiele mit jährlichen Sendungsvolumen ("X" steht für den Ziffernumfang für mögliche Sendungen):

- 001234567890123XXXXC; Sendungsmenge = 0001 9.999 Sendungen
- 0012345678901XXXXXXC; Sendungsmenge = 000001 999.999 Sendungen

Dabei handelt es sich bei "XXX..." um fortlaufende Ziffern.

#### WIE KÖNNEN SIE DIE KORREKTE VERWENDUNG VON NUMMERNKREISEN SICHERSTELLEN?

- Der Ihnen **zugewiesene Nummernkreis** muss bei Ihrem Partnersystem oder Ihrer für Sie entwickelten Schnittstelle **korrekt hinterlegt** sein. Dabei müssen **Ziffern und Zahlen** Ihres Nummernkreises in allen Systemen und Schnittstellen **vollständig und fehlerfrei** sein.
- Sobald Sie eine **Veränderung des Jahresvolumens** absehen können, gehen Sie rechtzeitig auf Ihre vertriebliche Ansprechperson zu, um den **Nummernkreis entsprechend anzupassen.**

#### WO KÖNNEN SIE IHRE ZUGEWIESENEN NUMMERNKREISE SEHEN?

Ihre Nummernkreise finden Sie im **Post & DHL Geschäftskundenportal im persönlichen Menü unter "Vertragsdaten"**. Dort können Sie den Umfang Ihrer Nummernkreise beziehungsweise die Anzahl an Sendungen pro Jahr, die durch Ihren Nummernkreis bereits stehen, ableiten:

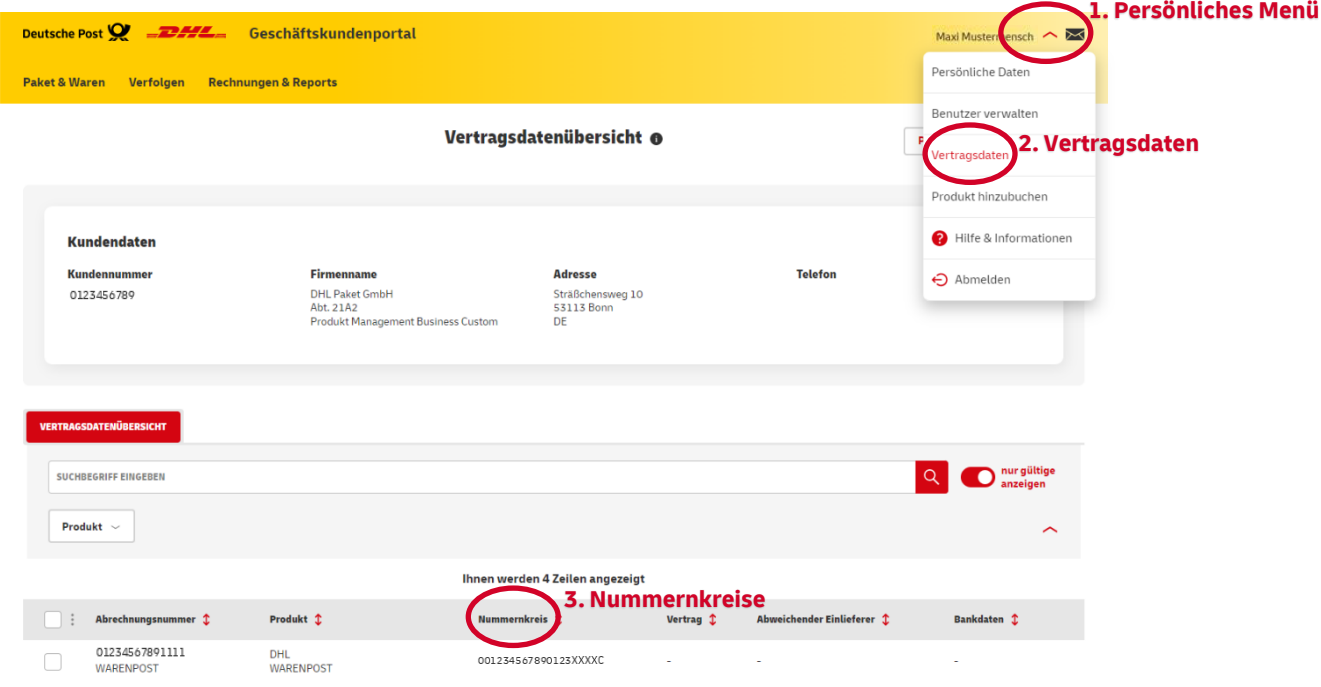

## **Sie können den Bereich im Post & DHL Geschäftskundenportal (GKP) nicht finden?**

Wenden Sie sich bitte an die für Ihren GKP-Zugang zuständige Ansprechperson im Administratorbereich. Sie finden diese im Menü im Bereich "Persönliche Daten": **1. Persönliches Menü**

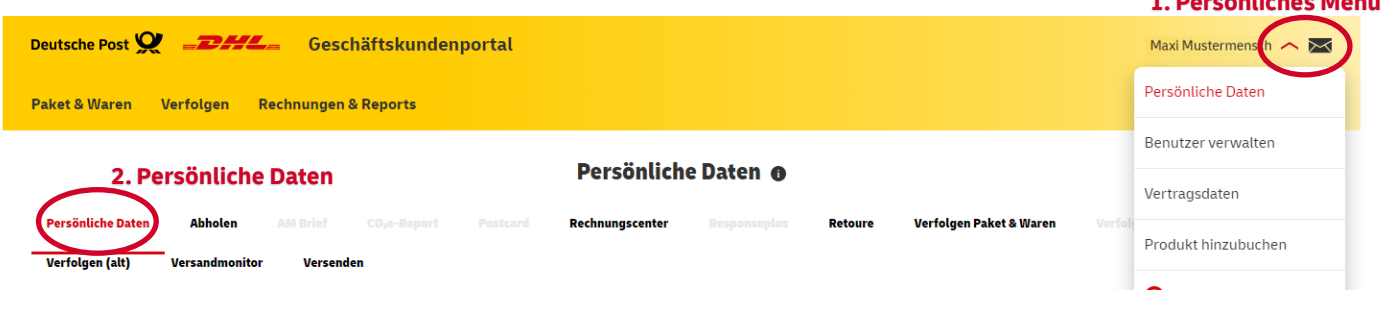

# **Sie verfügen über keinen Zugang zum Post & DHL Geschäftskundenportal?**

Wenden Sie sich bitte an Ihre Ansprechperson im Vertrieb unseres Hauses.